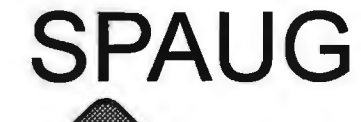

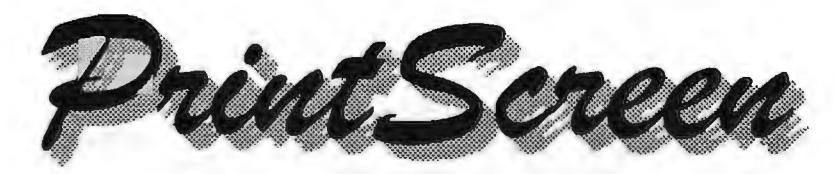

Post Office Box 3738, Stanford, CA 94309-3738 Vol. XVII No. 11 - Newsletter of the Stanford I Palo Alto Users Group for PC A Non-Profit / Educational Organization - http://www.mediacity.com/~spaug

Jim Dinkey - Notes From the Prez

Power Quest will be our speaker on November 17 at 7:15.

You may remember that they were our guests over a year ago wherein Gene Barlow reviewed, among others, Partition Magic, Drive Copy, and Lost and Found. I had very good cause to use Lost and Found this last weekend.

Anyhow, Power Quest is flying in from the Comdex show to show us their stable of yet more specialized software; some of which has not been offered to us before. Usually, at the end of the evening, reduced-rate packages of their software are offered. Bring your checkbooks. If I remember correctly, they can only accept checks.

I'm curious to see what the new offerings are as the folks at Power Quest always seem to have products that get me out of jams.

Ron Nicholas has several critical competing activities so he will not be creating the review of the Random Access (Cross Talk). If we have no one step forward offering to act as Club Secretary, that valuable section of the newsletter will cease.

In addition, we are still looking for an editor to co-produce our newsletter. This is a valuable skill for anyone to have, the ability to produce generalized information for mass consumption. It is an opportunity not to be missed.

The Christmas Party of SPAUG will be at the Palo Alto Elks Lodge, 4249 El Camino Real (near Charleston) at 6:30 on Tuesday December 21 for \$15. I'll need a headcount by a week before the dinner. A signup will be passed out at the November meeting.

Meeting Agenda. 7:15 "Boot up" 7:30 Announcements. 7:35 Guests introduction. 7:40 Random Access (Crosstalk) 7:50 Break 8:00 LECTURER 9:15 SIG Reports 9:20 Raffle 9:30 Adjourn

General Meeting @ Elks Lodge - Wed. Nov 17 @ 7:15 PM 4249 El Camino Real - Palo Alto (directions on page 4)

On the technical side, it is necessary to again reiterate that members should consider very carefully the desirability of being at Windows 2nd edition as updated by the Software Update capability. If your machine is running OK, then nothing needs to be changed, but if there are little anomalies ...

Seth Shostak, our astronomer lecturer of last month, did an excellent job describing the SETI project. What he did not describe was the display that was running on the screen in the background at the meeting. SETlatHome is a program that one can download from Berkeley which will act as a screen saver and reduce for a day or so, the packet of Aricibo data that has been downloaded. If there are any questions, chat with me at the next meeting. I have it running on two machines at present; and they take no attention on my part. It is an interesting experiment.

A word about the elections: The Club runs on its officers. Walt Varner takes care of the money, Kendric Smith and Stan Hutchings take care of the Website, Bev Altman keeps us current on vendors, and John Sleeman pumps and prods out the newsletter.

In the background, Alan Kertz and Mildred Kohn take care of the mechanics and Marvin Kraft does publicity. We would not exist without the support of these volunteers.

Looking forward to seeing you November 17.

Jim

================ jimdinkey@jimdinkey.com ==================

\*\*\*\*\*\*\*\*\*\*\*\*\*\*\*\*\*\*\*\*\*\*\*\*\*\*\*\*\* \* \* \* *:* General Meeting @ \* : \* Elks Lodge \* *:* 4249 El Camino Real *:* \* Palo Alto \* *:* November 17, 7:15 PM *:*  **Power Quest. Not to be missed - their last \* appearance was popular and highly appreciated.** 

\*\*\*\*\*\*\*\*\*\*\*\*\*\*\*\*\*\*\*\*\*\*\*\*\*\*

# Planning Meeting Minutes

At the Planning Meeting at Bev's house, Marvin Kraft was welcomed as the new publicity head.

Finances were reported by Walt as quite healthy at \$3400, even after absorbing the cost of the video projector.

Bev reviewed membership.

Ron Nicholas reported that he would transcribe the October Random Access as a final gesture, but that time commitments were overriding his ability to continue.

Stan Hutchings indicated that total rewrite by Kendric of the website was completed and working - and that Kendric's recovery from knee surgery was going as predicted but slower than Kendric wanted.

Comments about the fact that the board meetings often are used for random access sessions on board members' machines is considered a fringe benefit.

In the absence of a recording Secretary, reported by Jim Dinkey.

Random Access

Summary from the October meeting.

Q1. This is a follow up to last month's problem of one member having lost files in a sub directory and not being able to find them using the FIND command. Success came from Hank Skowinski. He used the FIND command to search all the drives in the computer and all sub directories.

FB1. The default for the FIND command only searches the default drive, usually C:, unless you reset FIND search to include all drives.

Q2. During boot of WIN98, An error message appears saying "Can not Load VMM32........ " But using the Explorer, the file is on the

*(Continued on page 3)* 

}\*\*\*\*\*\*\*\*\*\*\*\*\*\*\*\*\*\*\*\*\*\*\*\*\*\*\*\*\*\*\*\*\*\*\*\*\*\*\*\* ~· SETI - the search for extra-terrestrial intelligence. \* ☆ Seth Shostek of the SETI Institute was last month's speaker. He is one of only about 30 full time SETI \* ☆<br>☆ researchers in the world, and spends a good deal of his time giving talks like this, including on TV. The researchers in the world, and spends a good deal of his time giving talks like this, including on TV. The  $\hat{\mathcal{R}}$ <br>\* talk was fascinating, and the meeting well attended.  $\hat{\mathbb{Z}}$  talk was fascinating, and the meeting well attended. **the contract of the contract of the contract of the contract of the contract of the contract of the contract of the contract of the contract of the contra** \* italk was rasulmanng, and the meeting worl attenaed.<br>★<br>↓ If you are interested in obtaining additional information on these efforts, please write, or check out their الله if you are micrested in obtaining additional information on these enors, please write, or check out their<br>حوالي Web site. \* . \* *t·* The SETI Institute, --tf t.~ 2035 Landings Drive, \* *t* 2005 Landings Drive,<br>
second the contract of the contract of the contract of the contract of the contract of the contract of the contract of the contract of the contract of the contract of the contract of the contract  $\sim$  CA 94043.  $\phi$  Web site.<br>  $\phi$  The SETI Institute,<br>  $\phi$  Z035 Landings Drive,<br>
« 2035 Landings Drive,<br>
« Mountain View,<br>
« CA 94043.<br>\* On the Web at: WWW.SETI.ORG<br><sup>\*</sup> Email: info@seti.org · Email: info@seti.org \* \*\*\*\*\*\*\*\*\*\*\*\*\*\*\*\*\*\*\*\*\*\*\*\*\*\*\*\*\*\*\*\*\*\*\*\*\*\*\*\*\*

### *(Continued from page 2)*

Windows subdirectory. This as an intermittent problem and then the machine locks up. Rebooting, and the problem does not reappear.

FB1. Did SCANDISK find any problems? No.

FB2. Probably loading WIN98 second edition would elp.

,-'83. An unknown feature of W98 & MS DOS is one called SCANREZ. Typed at the DOS prompt. It displays the last 4 boot prompts. This may help. Look in following Newsletters for a more detailed procedure.

03. During the DEFRAG session of my WIN98 computer, the system crashed about half way through. An fatal error message appeared on the screen. I restarted the computer and corrected the Registry by using the REGFIX.

The machine boots up correctly and seems to run okay. except while using the Internet. AOL starts up OK but the IE & Netscape browser seems to have lost some links to other pages. DEFRAG seems to run OK.

F81. Running SCANDISK before DEFRAG should have found and fixed some errors or disk surface problems thereby preventing the crash in the DEFRAG sequencing. However, it still is wise to run SCANDISK and hopefully it will correct a corrupted file structure caused by the crash. It may be necessary to reload IE, Netscape, AOL or whatever.

04. My modem changes IRO's at power down and power up. Modem is about 1 year old and computer .s 3 years old.

FB1. Sounds like an IRQ assignment conflict. Suggest calling the modem manufacturer and asking for help in IRRO conflict resolution on you model machine. Usually IRQ 4,5, &7 are used.

05. When backing up my computer using my Iomega tape drive, I noticed the status screen indicated it was about 3/4 finished when the byte count showed completion. What's happening? FB1. It looks like another case of tape drive unreliability. Most manufacturers have proprietary compression scheme and can easily go astray. It seems that Iomega is in serious financial trouble and may be because of unreliability problems. One member highly recommends HP's T-400 as highly reliable.

Paraphrased by Ron Nicholas

# **Websites of possible interest.**

## by Ron Nicholas

\* Get real time Bay Area traffic at SmartTraveler (http://traffic.maxwell.com/sf) where a map of the Bay Area's routes are color coded to show traffic moving at less than 15 mph, 15-30, etc. There are links to real time maps, incidents, video, transit, construction closures and weather.

\* The Urban Legends Reference Pages (www.snopes. com) is an archive of all too common urban legends maintained by the San Fernando Valley Folklore *(Contimied on page 5)* 

# **Questions and Answers**

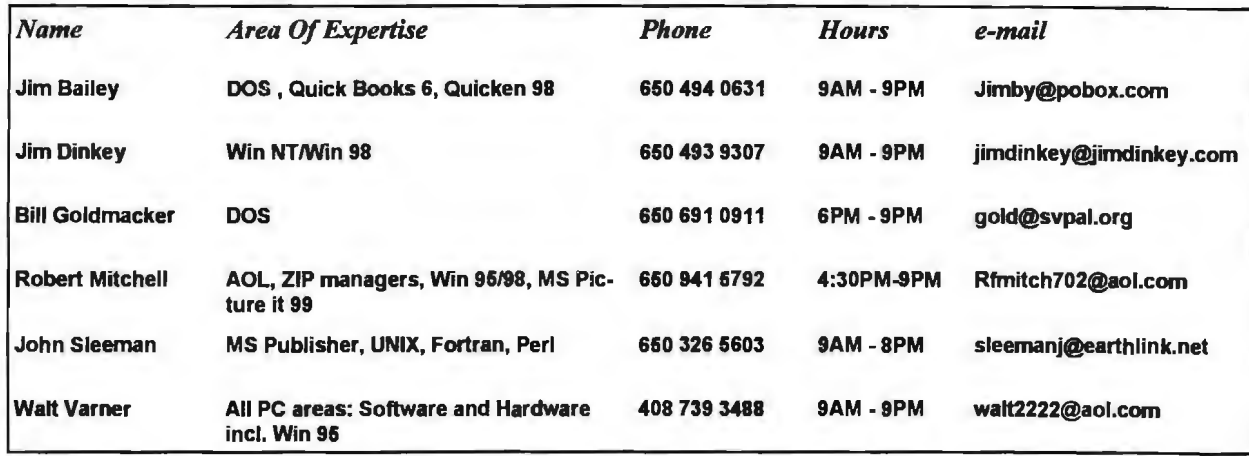

# Arlan Kertz - "SPAUG 501(c)"

This is to remind you that SPAUG is a non profit organizion registered with the IRS under Internal Revenue Code 501(c)(3). In this regard, your dues (except for \$12 for the newsletter) are deductible. Also, any additional cash and or other non-business assets donated to SPAUG are also deductible.

# Elks Lodge, 4249 El Camino Real, Palo Alto, CA 94306-4496

The Elks Lodge is at 4249 El Camino Real on the North side of the street, between Charleston and San Antonio Road, but very close to Charleston. It is next to Ricky's Hyatt House, which is on the corner.

Park your car in the parking lot at the front of the lodge, and proceed to the center door. This is a keycarded door so we will have someone at the door to let you in. Proceed to the Lodge Room straight ahead, and to the left.

If you cannot get in the center door because you are late, press the wireless doorbell that will be in place for each SPAUG meeting, and someone will come and let you in.

### *(Continued from page 3)*

Society. Read through "Halloween Election October 1999 Legends," "Disney Legends", College Legends and more to the beat of the song "Heard It Through the Grapevine."

\*Wine shopping (wineshopper.com) searches participating wholesaler's inventories for wines and offer them for sale online. Existing distributors and retailers complete the sale where necessary.

# Thoughts from a new Member.

# BY JOHN BUCK

I'm new at SPAUG and am benefiting from my membership. Part of my enjoyment of the club is that it's small enough to be comfortable. I can attend a meeting and not expect to be lost in a large group. We can plan events in homes and not expect to be overwhelmed. How long can this continue? People's interests and needs and capabilities change . They leave the area. How should SPAUG to respond to these changes? Seek new members at approximately a replacement rate? Go for growth; and, if so, at what rate? The opportunities presented by a small group where you can hope to know many of the members are considerably different from a group so large that you can be surprised to meet somebody who also claims membership in it.

I joined SPAUG so I could tap into the knowledge of my long-time friend Jim Dinkey. I was amazed at my first general meeting to meet two other guys I'd known more than 30 years

Owing to the revision of the bylaws, we held our second election this year at the October meeting.

The Secretary has retired on account of other commitments, and no volunteers were forthcoming to replace him. Marvin Kraft volunteered to run Publicity.

The rest of the officers and staff indicated willingness to continue, and no other nominations being made, Nat Landes moved that the entire slate be re-elected. The motion passed without opposition.

ago. For purposes of this piece, I was referred to SPAUG by a friend. How did you hear about SPAUG? How do we want other prospective members to hear about SPAUG? Referral by a friend would certainly seem to be the way keep the character of the club we have now. Leaving tracks that can be followed (web site, cards in stores, small announcements in newspapers) could cause a change in that character. Gangbusters advertising that demands attention would likely cause an bigger change in the club's character!!!

On my own, I believe I would never have found SPAUG or been induced into attending a meeting. I tend not to hang out in computer stores-or stores of any kind, actually. The string "SPAUG" does not come naturally to mind. Whether it's intentional or not, this group is hard to find. If we want to be found, how can we help those who are searching? Particularly on the web, where we don't have to print anything or arrange for it to be physically placed somewhere, just show up on someone's screen.

# Planning Meeting Planning meetings are held on the first Wednesday of each month, usually at Beverly Altman's home at 7:15pm. All members are welcome, and encouraged, to attend. Please phone Jim Dinkey or Bev Altman to confirm venue. Next meeting: January 5th, 2000 at 7:15.

If you Ask Jeeves < http://www. aj.com/ > "Where can I find a computer club in the Palo Alto area?", SPAUG won't show up in the listing. If you ask Altavista < http://www.altavista. com/cgi-bin/query? pg=aq&what=web > to find "computer club Palo Alto", you'll get one listing, describing another (and perhaps better*(Continued from page 5)* 

known) club. Ask either of these searchers for "SPAUG" and you may first get a listing for the South Plains AutoCAD Users Group.

When you first-get to our site, is our home page attractive and descriptive of the club? Does it invite you to explore further? Our home page has a directness similar to that ascribed to  $HP$ -if they were selling sushi, they'd call it "dead fish and cold rice wrapped in seaweed." It's OK for insiders, but a newcomer has to go a long way down the first page to learn anything about the kind ot group SPAUG is (other than what's implied by its name), who to contact, what are the benefits of membership, and what might distinguish it from other similar groups. On the current page, we even introduce acronyms ("DOM" and "CDOM") without explaining their meanings at that point.

As I explored our site further, I found things I didn't realize were there. Gee, maybe this site is better than I'd imagined it is, and as good

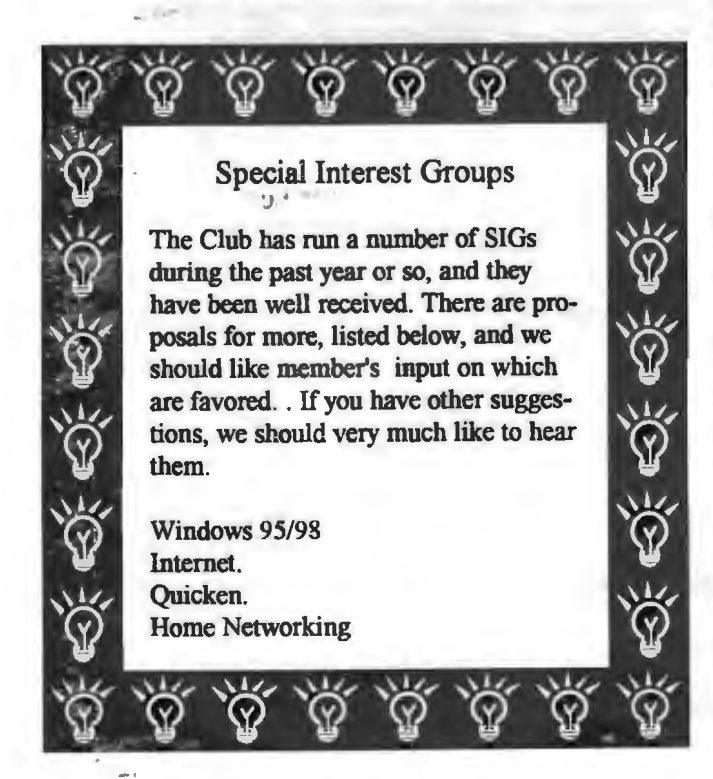

# **Tech Support.**

Don't overlook the list of members (on page 4) who are willing to offer help and advice on their areas of expertise. It's free so there are no guarantees! However, it pro-.. vides one-on-one help, and more time than the ten minutes of Random Access at the General meetings.

If you have questions on subjects not listed, try calling Jim Dinkey. If he can't help, he may know who can.

en Su

 $2.7$ 

Jim also maintains a laboratory in his home which is available to SPAUG members when intractable problems arise. Call (650) 493-9307. This service is also available to non-members, but at the cost of a suitable donation fo the Club's coffers. (That alone should be an inducement to join - any appropriate contribution would be more than the annual membership, but less than you would pay a commercial outfit. Tell your friends.)

as I'd hoped it would be!

One question I have about the site is how important and useful it is to provide the listing of search engines. In my recent experience on the web, I've found tons of sites that provide search engine lists, and some that provide some comparative descriptions of them. In fact, I suggest you search for the following: "search engine", "humor", "jokes", "links", "bookmarks", "webring", and follow some of the links you find there.

Finally, I learned, from reading Microsoft Press' Internet Explorer 5 Step by Step that IES itself has a built-in search capability. The easiest way to work it is to simply type into the address bar words that represent what you're looking for. For example, you might try "Clinton jokes". I also learned that if what you type is the name of one of your "Favorites" folders, it will open that folder.

Thanks.

We should like to express our continuing gratitude to the Elks Lodge for the use of their room.

- Other User Groups **OVENUOR THE** Editor's Corner. "Thili:W  $...$ 36.  $12$ I have been editing the Some of the other User  $\mathbb{R}$  $\mathbb{R}^{n \times n}$ Groups out there newsletter for over a<br>vean and now it is time **2** สิทธิ์ สิทธิ์ สิทธิ์ สิทธิ์ สิทธิ์ สิทธิ์ *(x)* **21 3** *x* **ear, and now it is time** exchange newsletters  $\frac{3}{4}$  to pass the baton to  $\frac{3}{4}$  to pass the baton to  $\frac{3}{4}$  to pass the baton to  $\frac{3}{4}$  someone new. We are with us, and most are pretty impressive. Here Field Trips.<br>
The Club has run a number of<br>  $\frac{1}{10}$ <br>
year, and more are in prospect (see<br>
year, and more are in prospect (see<br>
year, and more are in prospect (see<br>
year, and more are in prospect (see<br>
yestions for other **14 grateful to Robert**<br>M**itchell for agreeing to** are some of their web .!'? .!'? ·w The Club has run a number of ·w Mitchell for B@reeing to .0 ; popular field trips during the past  $\begin{bmatrix} 2 \ y \end{bmatrix}$  share the task, with a vear, and more are in prospect (see  $\begin{bmatrix} 3 \ y \end{bmatrix}$  view eventually to The Valley Computer *,\_,2\_?* year, and g:io~~ are in prospect (see ~- view eventually to . . •· -z below). We should welcome sug-<br>gestions for other trips; please com- $\cdot$   $\frac{w}{w}$  by then we shall have: 2 if www.pacificnet.net/ destions for other trips; please com--  $\frac{1}{10}$  by then we shall have  $\sim$  1:<br>municate your idea to the Prez, Jim someone else willing to 25<sup>r</sup><br>Dinkey municate your idea to the Prez, Jim Their August newsletter Dinkey. **Dinkey. 1999 Dinkey. 1999 1999 1999 1999 1999 1999 1999 1999 1999 1999 1999 1999 1999 1999 1999 1999 1999 1999 1999 1999 1999 1999 1999 1999 1999 1999 1999**  $\hat{W}$ ା a couple of volunteers<br> $\hat{W}$  for proofreading and has an interesting review of Fix-It utilities. Recent & prospective trips:  $\frac{2}{3}$  for proofreading and Constitutions, but we<br>a different probabilities of the contributions, but we The Los Angeles <sup>74</sup> Homet Aircraft Carrier - Alameda **it contributions, but we**  $\hat{w}$  still need someone to Computer Society:  $J_{\rm M}^{\rm 2}$  Bevatron – UC Berkeley  $J_{\rm M}^{\rm 2}$  still need someone to line line the publishing intel Museum of Computer Higher  $J_{\rm M}^{\rm 2}$  tasks – please conta www.lacspc.org Intel Museum Chip Manufacture<br>
Ames Museum of Computer History<br>
Palo Alto Power Distribution Center<br>
M Robert or me if you<sup>nquide</sup> A good selection of .!'? Ames Museum of Computer History .!'? tasks - please contact product reviews. Palo Alto Power Distribution Center

If the Westchester PC Users Group has a Web page, they hide it pretty

sites.

Club:

-burvally

well - a pity because their newsletter is full of interesting stuff, including an article (September 99) on the unofficial lomega page (www.juip. com).

The PC Clubhouse is based in Hayward: www.pcc.org

I have not had time to peruse these websites, but judging by the newsletters, they should be worth a visit.

the enclosed flyer where it will catch the public eye. Suggestion if you have posted last month's flyer, take it down and post this one in a different place.

want to try it.

We hope you will post

for many cash

And finally, a happy prosperous and bug-free Y2K to all.

the terms.

 $*$  $\overline{H}$  $<sup>2</sup>$  $\overline{H}$  $<sup>2</sup>$  $\overline{H}$  $<sup>2</sup>$ </sup></sup></sup>

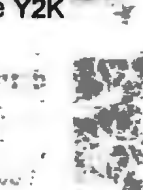

77

·.

žт

Stanford/Palo Alto Users Group for PC (SPAUG) annual membership dues are \$35, payable to SPAUG, at PO Box 3738, Stanford CA 94309-3738.

Please include your name and address, and optionally an e-mail address and any special interest group (SIG) you want more information about.

Questions? Call Beverly Altman (650) 329-8252 or Jim Dinkey (650) 493-9307.

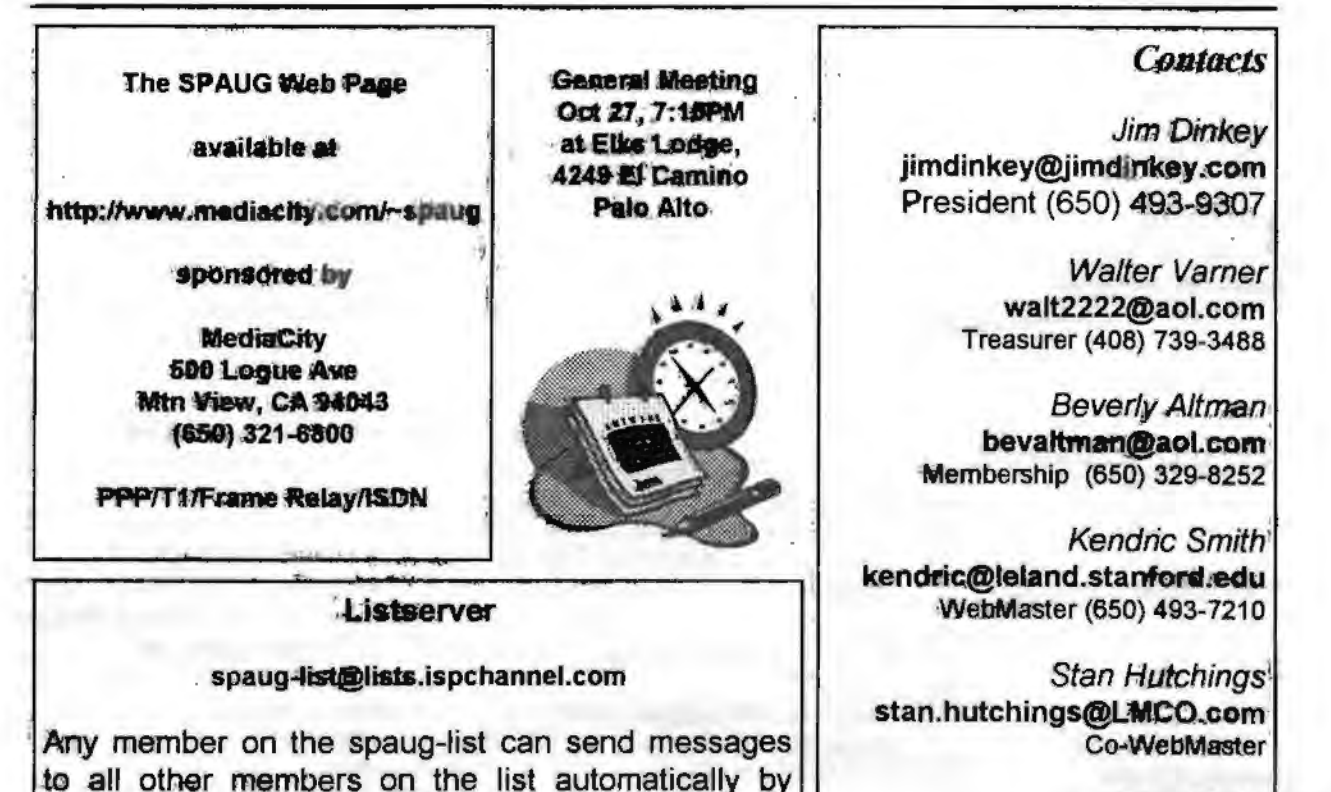

Arlan Kertz Accountant (650) 368-9346 akertz@seiler.com

John C Sleeman sleemanj@earthlink.net Newsletter (650) 326-5603

SPAUG, PO Box 3738. Stanford. CA 94309-3738

sent to: spaug@mediacity.com

members.

sending e-mail to this address. This list is intended

for ennouncements of interest to all SPAUG

announcements, since some members are paying

for connect time. Additions or corrections can be

Please avoid excessive or trivial

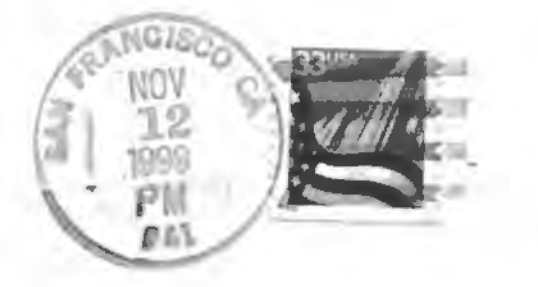